## Web Based Shipping Order Entry System

## *WEBSLI is an easy to use; free of charge Nippon's online shipping order entry system.*

- **P** Pick ups from various locations in the US can be coordinated through one centralized location on the web. This elimination of telephone calls and faxing will save valuable time and money! WEBSLI has the ability to store vital shipping information (e.g., pick up locations, consignee
- $\blacksquare$  name, etc.) of each account in a master file. Therefore, repetitive data entry is eliminated, processing time is reduced to as short as 15 seconds, and data accuracy is improved! WEBSLI will allow you to create and print commercial invoices. SED (shipper's export declaration) data can be sent directly to US Customs.

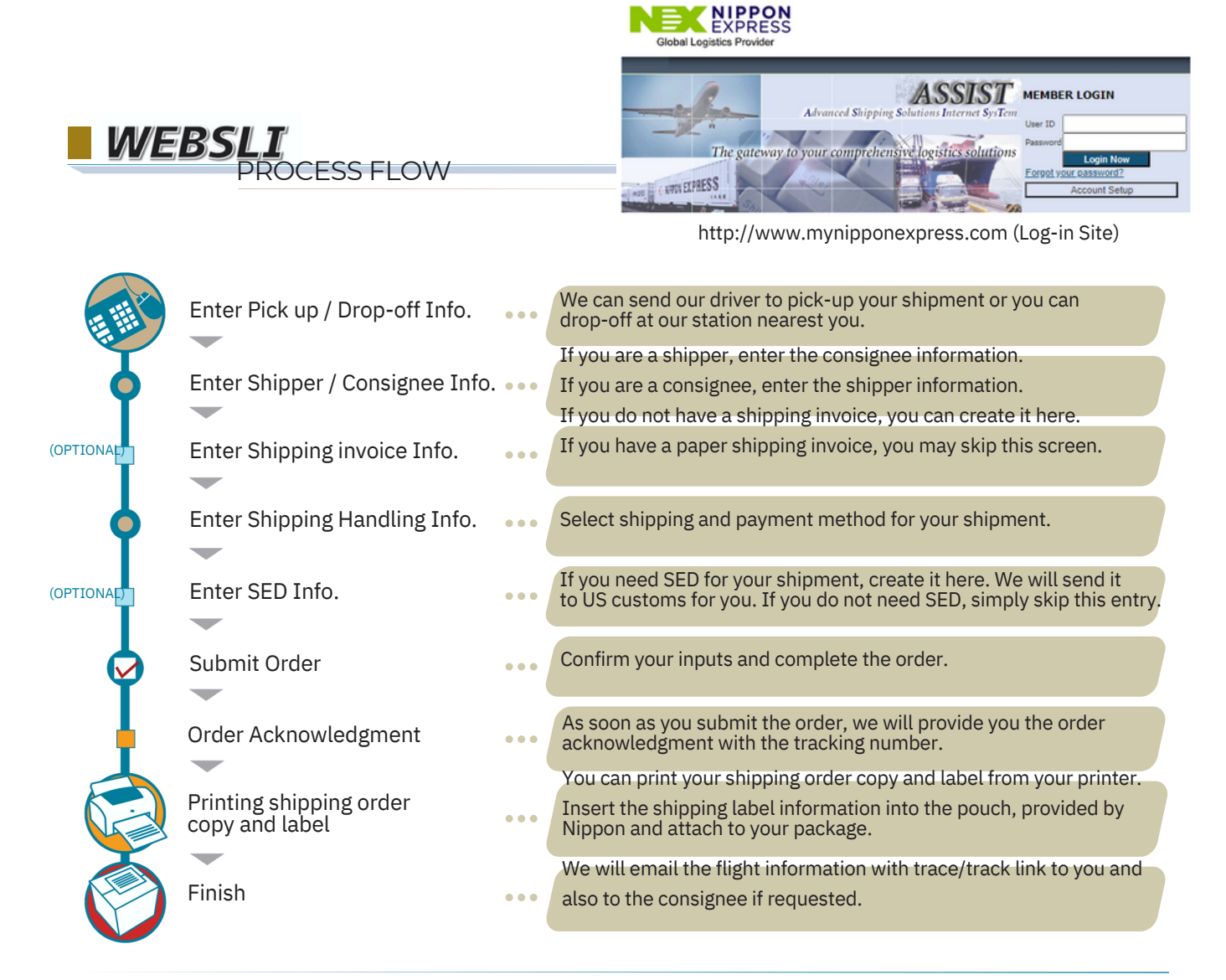